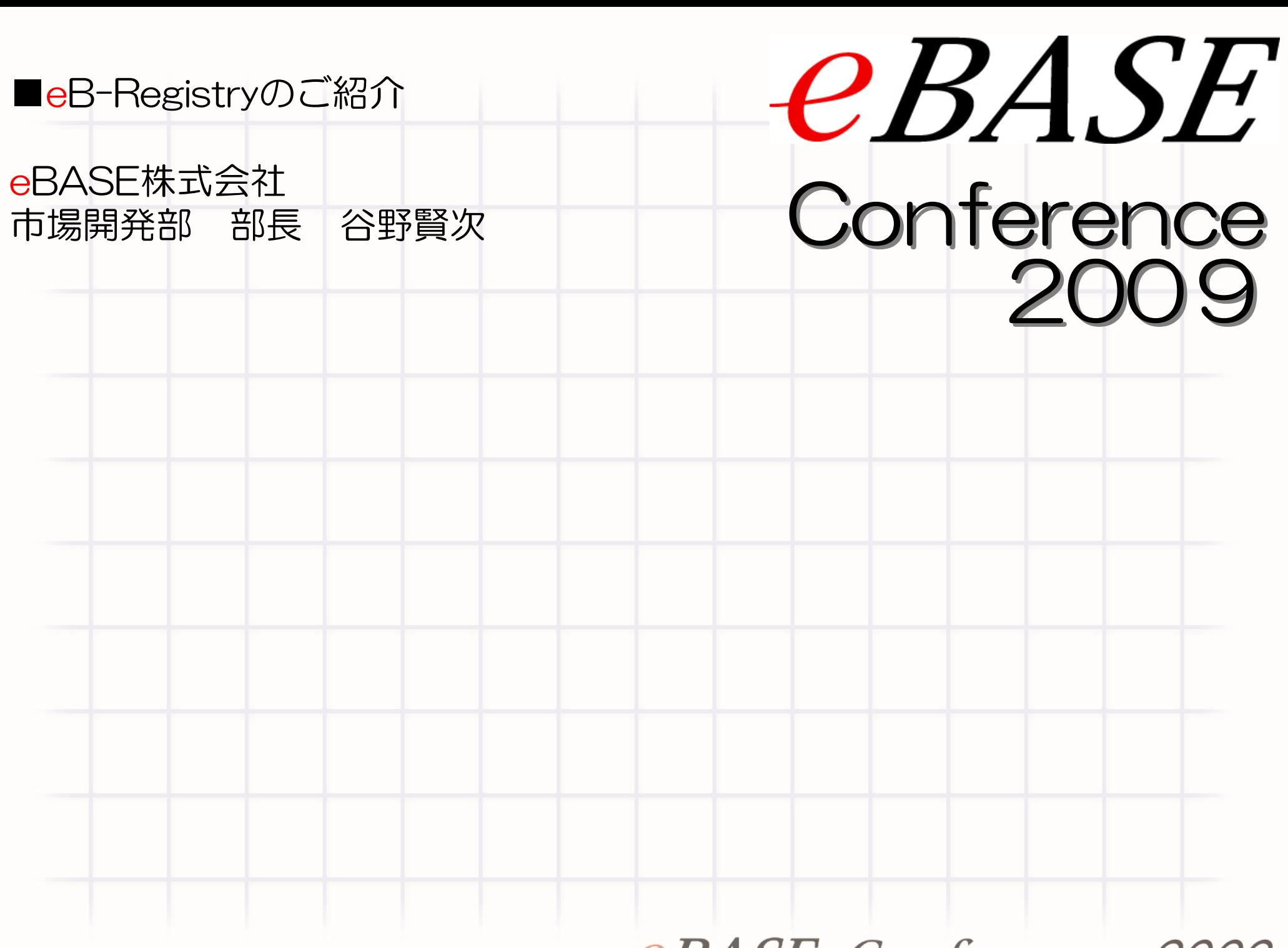

# eB-Registryとは

#### http://registry.ebase-jp.com/ebr/

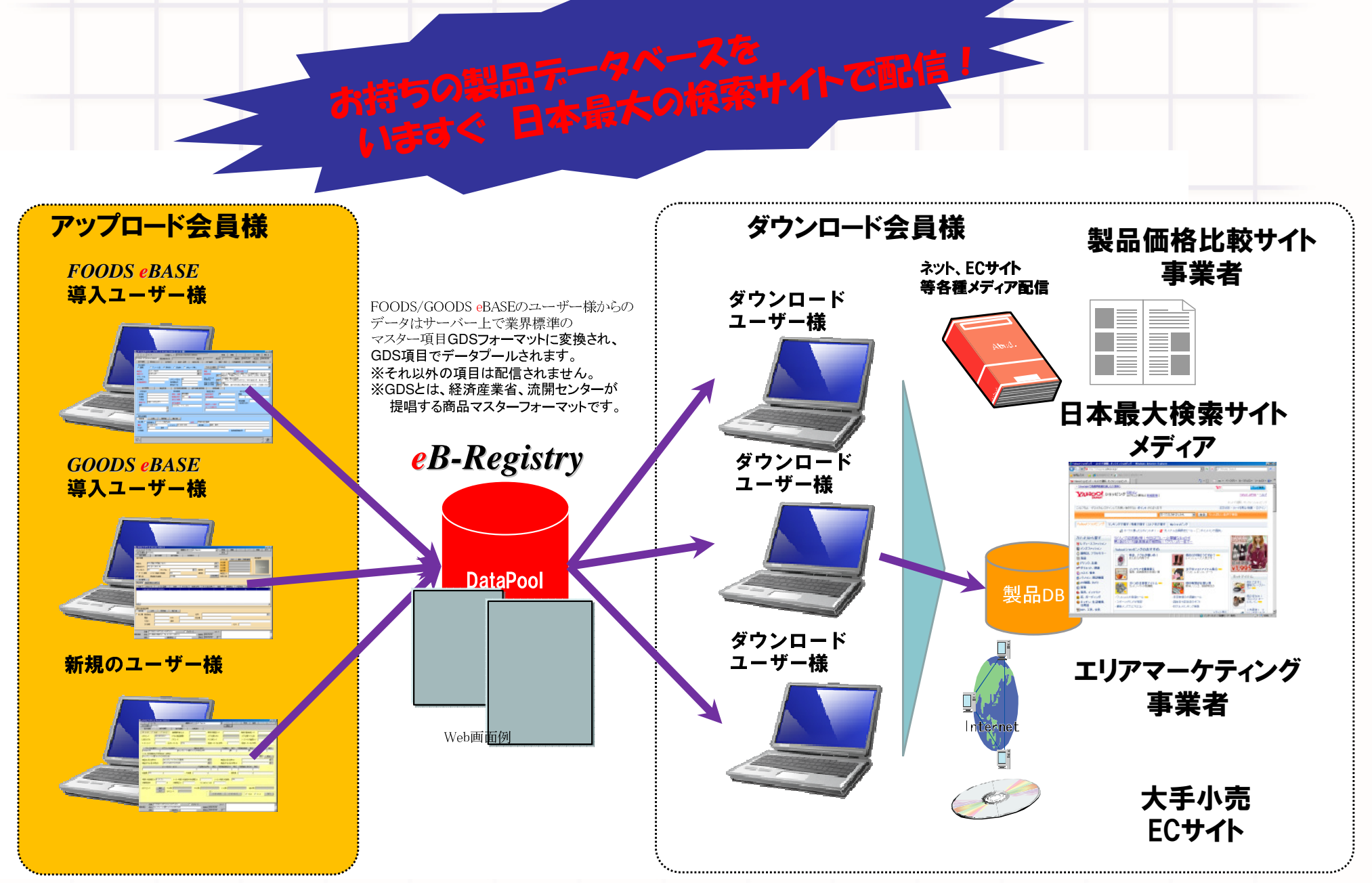

### eB-Registryへの登録

http://registry.ebase-jp.com/ebr/

# 登録用の操作イメージデモ (画面をご覧下さい)

# eB-Registry登録 Before/After

### eB-Registryに未掲載だと製品情報DBに情報が少ない場合がある

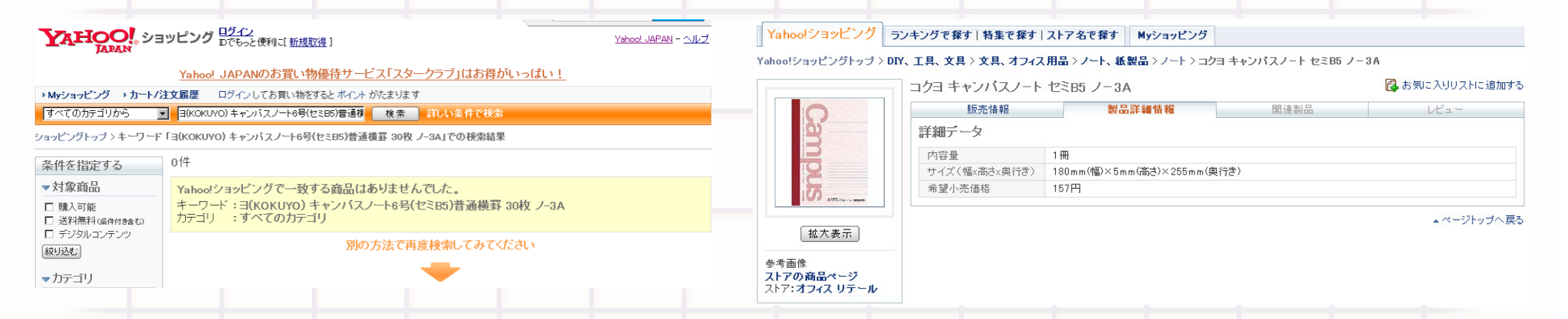

### eB-Registryへ掲載すると

3

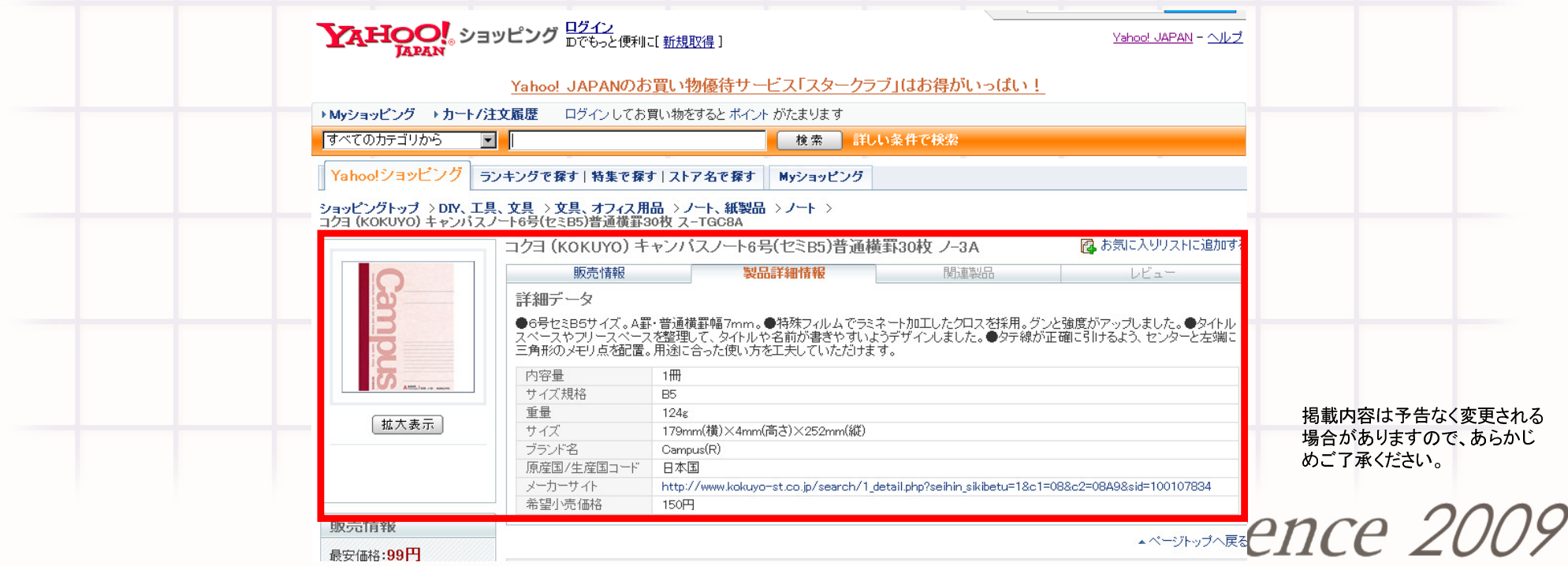

## eB-Registryの画面例

#### http://registry.ebase-jp.com/ebr/

#### Web画面

#### WindowsDBツール画面

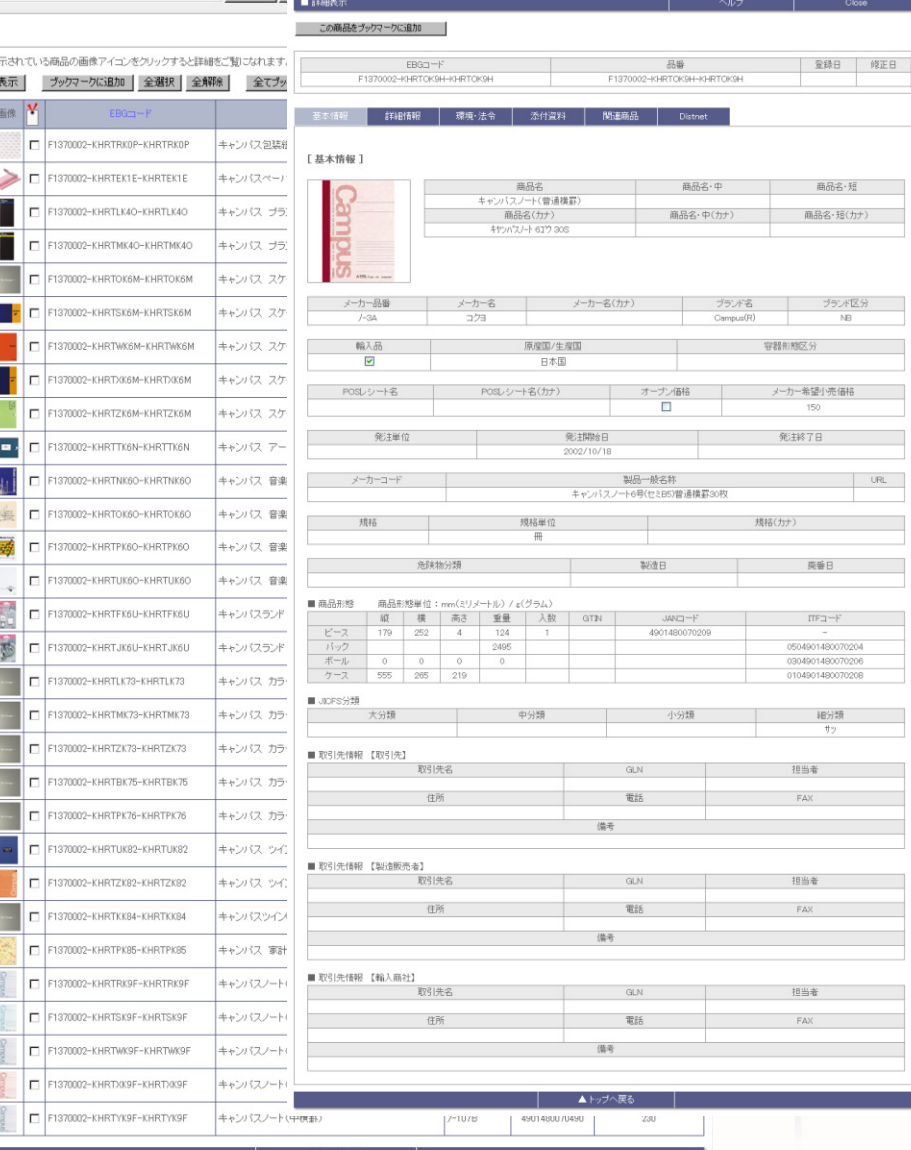

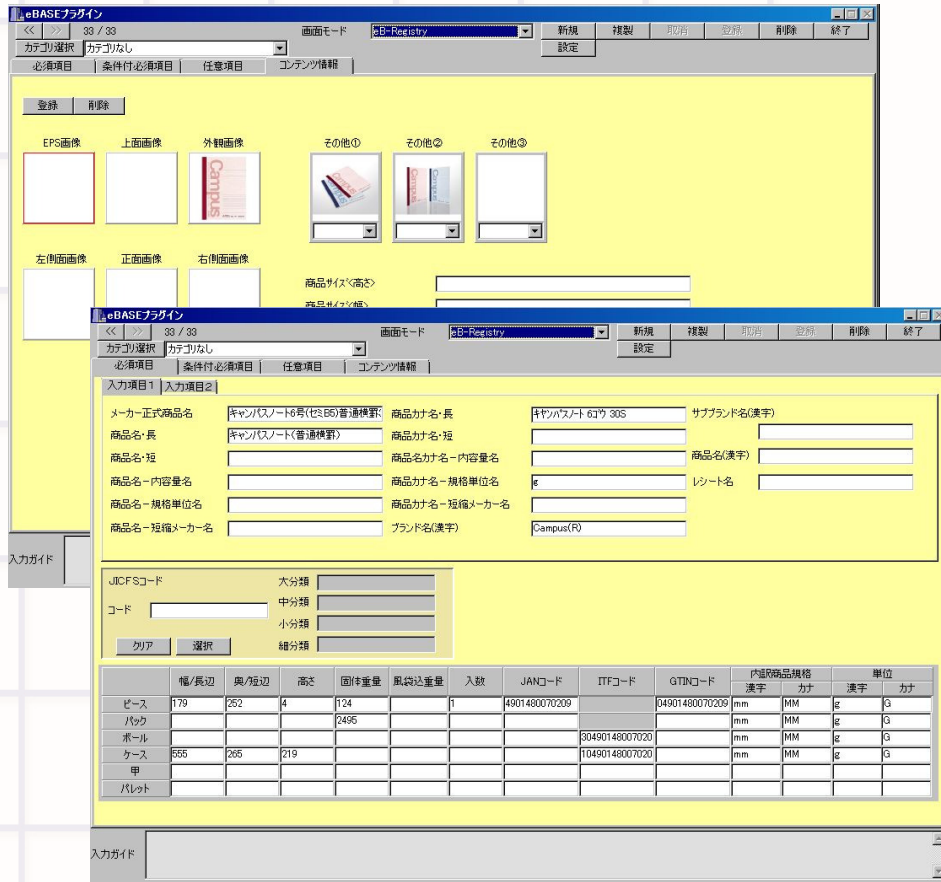

### GDS情報+販促情報+画像

#### 下記のような企業様に最適! http://registry.ebase-jp.com/ebr/

商品(製品)データベース構築ができたので、もっと活用したい!

複数の取引先からデータ提供を求められ、個別対応している

アクセスの多いネットメディアで商品情報を露出させたい

販売力のある小売企業様に使っていただき、業績アップを図りたい

データ収集できたが、各品種カテゴリによりフォーマットが不揃い!

メーカーからのデータ提供を個別対応している

### eB-Registryご利用条件

#### http://registry.ebase-jp.com/ebr/

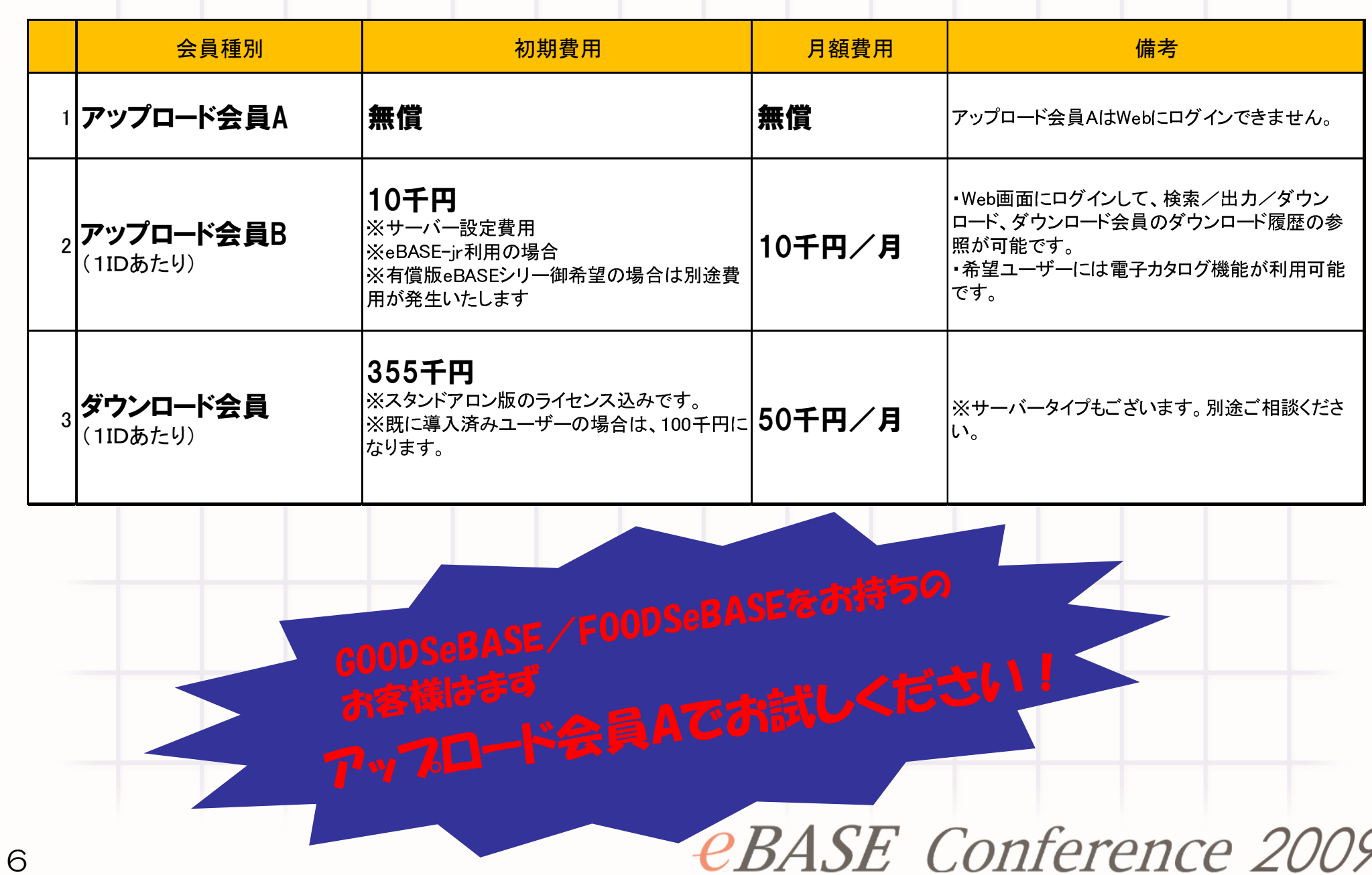

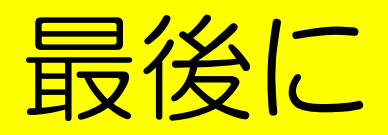

#### http://registry.ebase-ip.com/ebr/

### データベースミドルウェアとしても利用可能(有償版のコストパフォーマンス)

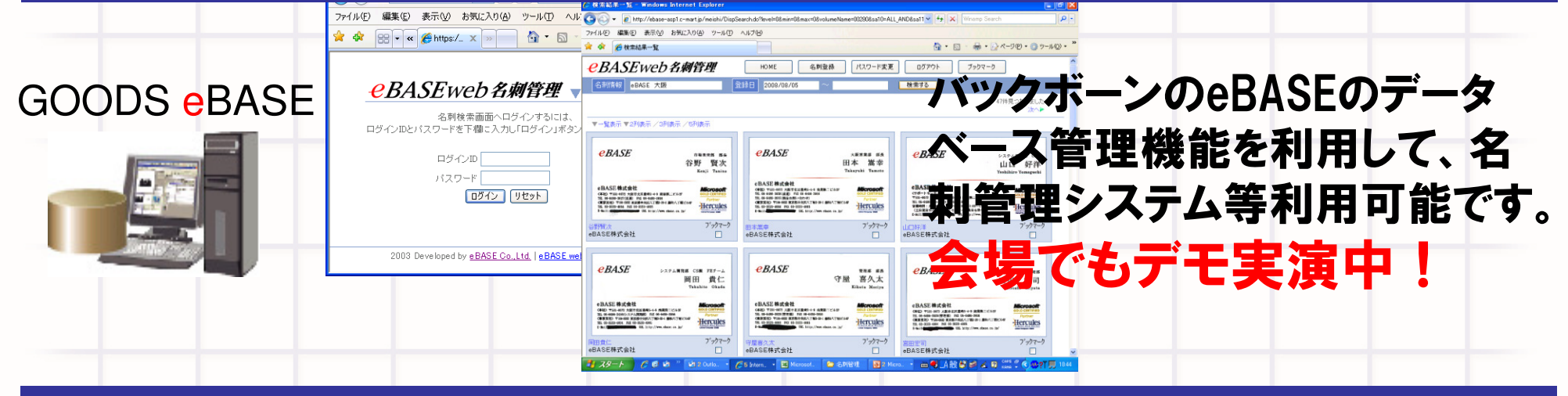

最後に

# ご清聴いただき誠にあ りがとうございました。

ご不明点は右記までご遠慮な くお申しつけ下さい。

 $eBASE$ 

市場開発部 部長 谷野 腎次 Kenii Tanino

eBASE株式会社

〈本社〉〒531-0072 大阪市北区豊崎5-4-9 商業第二ピル2F TEL 06-6486-3927 (直通) FAX 06-6486-3956 〈東京支社〉〒104-0032 東京都中央区八丁堀2-20-1 藤和八丁堀ビル6F TEL 03-3523-4004 FAX 03-3523-4005 E-Mail: tanino@ebase.co. jp URL http://www.ebase.co. jp/

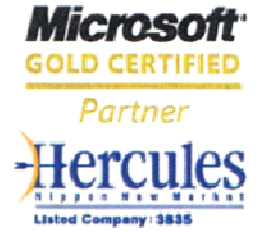